[Anasayfa](https://www.basit.web.tr/dokuwiki/doku.php?id=anasayfa) / [Standard Modüller](https://www.basit.web.tr/dokuwiki/doku.php?id=modueller)

## **Çizim Modülü**

Bu modül sayesinde çizim yapılır.

```
Çizim.Yeni( SafKüçükRakam Kimlik; Genişlik; Yükseklik; Bayt Kip ) Ba
yttır
```
Yeni bir resim oluşturur. Kip resmin nasıl yapılandırılıcağını netleştirir. Bunun için [ÇizimKipi](https://www.basit.web.tr/dokuwiki/doku.php?id=cizimkipi) kullanılır. Resim oluşturulabilirse sonuç olarak 1, oluşturulamaz ise 0 verir.

```
Çizim.YeniBaşlar( SafKüçükRakam Kimlik; Genişlik; Yükseklik; Bayt Kip 
   ) Bayttır
```
Yeni bir resim oluşturur ve çizim için açar. Kip resmin nasıl yapılandırılıcağını netleştirir. Bunun için [ÇizimKipi](https://www.basit.web.tr/dokuwiki/doku.php?id=cizimkipi) kullanılır. Resim oluşturulabilirse sonuç olarak 1, oluşturulamaz ise 0 verir.

Çizim.ÇerçeveBaşlar( SafKüçükRakam Kimlik ) Bayttır

Mevcut bir çerçeve bileşenini çizim için açar. Çizim başlayabilirse sonuç olarak 1, başlayamaz ise 0 verir.

Çizim.PencereBaşlar( SafKüçükRakam Kimlik ) Bayttır

Mevcut bir pencere bileşenini çizim için açar. Çizim başlayabilirse sonuç olarak 1, başlayamaz ise 0 verir.

Çizim.EkranBaşlar( SafKüçükRakam Kimlik ) Bayttır

Mevcut ekranı çizim için açar. Çizim başlayabilirse sonuç olarak 1, başlayamaz ise 0 verir.

Çizim.SanalEkranBaşlar( SafKüçükRakam Kimlik ) Bayttır

Mevcut bir pencere içinde sanal olarak oluşturulmuş ekranı çizim için açar. Çizim başlayabilirse sonuç olarak 1, başlayamaz ise 0 verir.

Çizim.YazıcıBaşlar( SafKüçükRakam Kimlik ) Bayttır

Mevcut yazıcıyı çizim için açar. Çizim başlayabilirse sonuç olarak 1, başlayamaz ise 0 verir.

Çizim.Kipi( Bayt ÇizimKipi )

Çizim kipini değiştirir. [ÇizimKipi](https://www.basit.web.tr/dokuwiki/doku.php?id=cizimkipi) çizimin şeklini ve etkisini düzenler.

Çizim.Akışı( Bayt ÇizimAkışı; ÇiftBayt Derece = 90 )

Renk akışkanlığının türünü belirler.

Çizim.Kare( SafKüçükRakam Yatay; Dikey; Genişlik; Yükseklik; SafRakam Renk )

Bir kare cizer.

```
Çizim.Kare( SafKüçükRakam Yatay; Dikey; Genişlik; Yükseklik; SafRakam
 Renk1; Renk2 )
```
Akışkan renkli bir kare çizer.

Çizim.Kare( SafKüçükRakam Yatay; Dikey; Genişlik; Yükseklik; SafRakam Renk1; Renk2; Renk3 )

Akışkan renkli bir kare çizer.

```
Çizim.Kare( SafKüçükRakam Yatay; Dikey; Genişlik; Yükseklik; SafRakam
 Renk1; Renk2; Renk3; Renk4 )
```
Akışkan renkli bir kare çizer.

```
Çizim.KöşesizKare( SafKüçükRakam Yatay; Dikey; Genişlik; Yükseklik; Kö
şe; SafRakam Renk )
```
Bir kare çizer.

```
Çizim.KöşesizKare( SafKüçükRakam Yatay; Dikey; Genişlik; Yükseklik; Kö
şe; SafRakam Renk1; Renk2 )
```
Akışkan renkli bir kare çizer.

```
Çizim.KöşesizKare( SafKüçükRakam Yatay; Dikey; Genişlik; Yükseklik; Kö
şe; SafRakam Renk1; Renk2; Renk3 )
```
Akışkan renkli bir kare çizer.

```
Çizim.KöşesizKare( SafKüçükRakam Yatay; Dikey; Genişlik; Yükseklik; Kö
şe; SafRakam Renk1; Renk2; Renk3; Renk4 )
```
Akışkan renkli bir kare çizer.

```
Çizim.Elips( SafKüçükRakam Yatay; Dikey; Genişlik; Yükseklik; SafRakam
  Renk )
```
Bir kare çizer.

```
Çizim.Elips( SafKüçükRakam Yatay; Dikey; Genişlik; Yükseklik; SafRakam
  Renk1; Renk2 )
```
Akışkan renkli bir kare çizer.

https://www.basit.web.tr/dokuwiki/ Printed on 03.12.2020 14:19

03.12.2020 14:19 3/4 Çizim Modülü

```
Çizim.Elips( SafKüçükRakam Yatay; Dikey; Genişlik; Yükseklik; SafRakam
  Renk1; Renk2; Renk3 )
```
Akışkan renkli bir kare çizer.

Çizim.Elips( SafKüçükRakam Yatay; Dikey; Genişlik; Yükseklik; SafRakam Renk1; Renk2; Renk3; Renk4 )

Akışkan renkli bir kare çizer.

Çizim.Yuvarlak( SafKüçükRakam Yatay; Dikey; Genişlik; Yükseklik; SafRa kam Renk )

Bir kare çizer.

```
Çizim.Yuvarlak( SafKüçükRakam Yatay; Dikey; Genişlik; Yükseklik; SafRa
kam Renk1; Renk2 )
```
Akışkan renkli bir kare çizer.

```
Çizim.Yuvarlak( SafKüçükRakam Yatay; Dikey; Genişlik; Yükseklik; SafRa
kam Renk1; Renk2; Renk3 )
```
Akışkan renkli bir kare çizer.

Çizim.Yuvarlak( SafKüçükRakam Yatay; Dikey; Genişlik; Yükseklik; SafRa kam Renk1; Renk2; Renk3; Renk4 )

Akışkan renkli bir kare çizer.

Çizim.Çizgi( SafKüçükRakam Yatay1; Dikey1; Yatay2; Dikey2; Genişlik; SafRakam Renk )

Bir çizgi çizer.

Çizim.Dolgu( SafKüçükRakam Yatay; Dikey; SafRakam Renk )

Poziyonda bulunan tek renk akımını yeni renk ile değiştirir.

Çizim.Figür( SafKüçükRakam ResimKimliği; Yatay; Dikey )

Bir resim figürü çizer.

Çizim.Figür( SafKüçükRakam ResimKimliği; Yatay; Dikey; Genişlik; Yükse klik )

Bir resim figürünü belli bir boyutta çizer.

Çizim.Figür( SafKüçükRakam ResimKimliği; Yatay; Dikey; Genişlik; Yükse

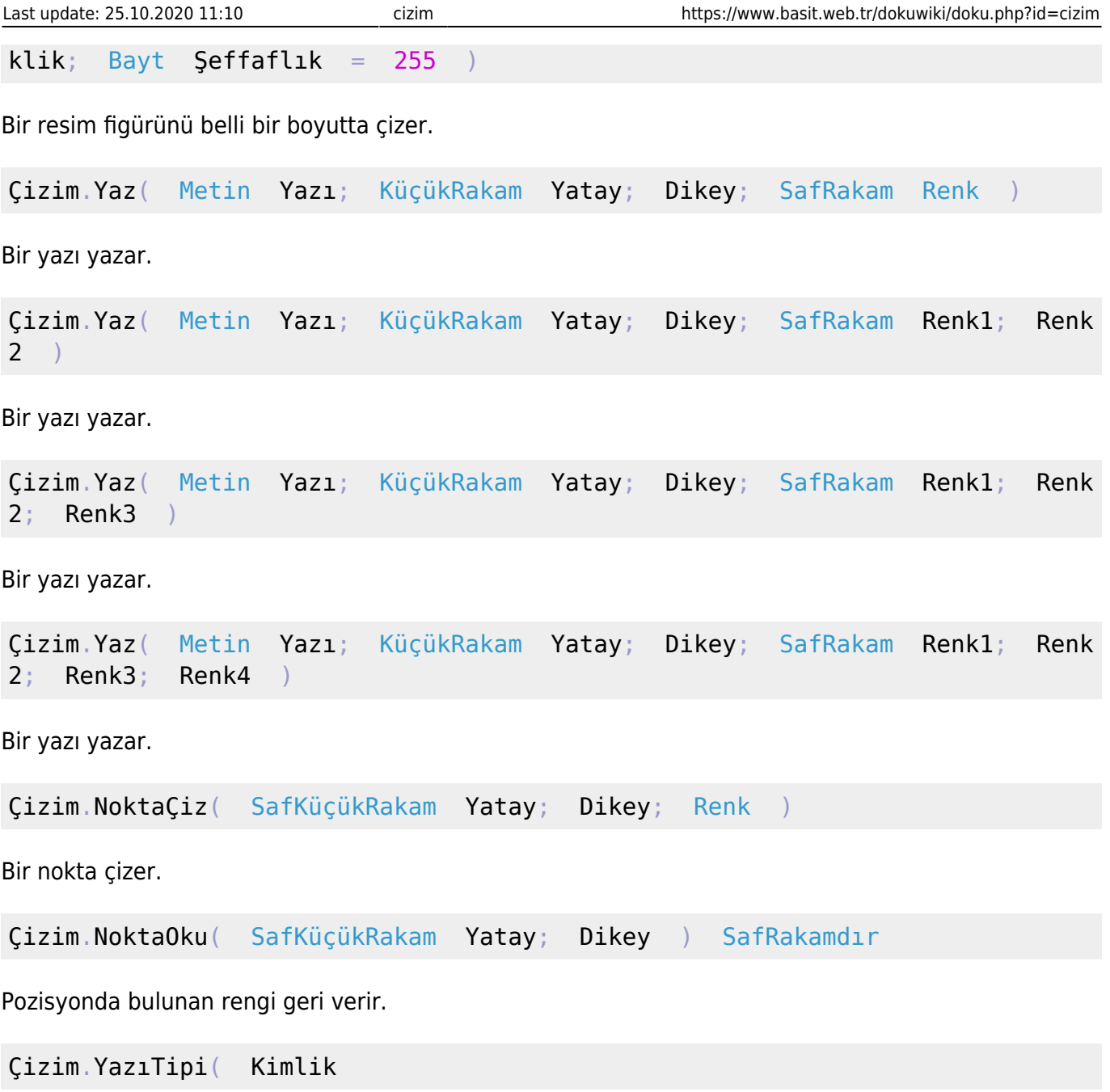